## скачать пустой бланк резюме для устройства на работу в ворде

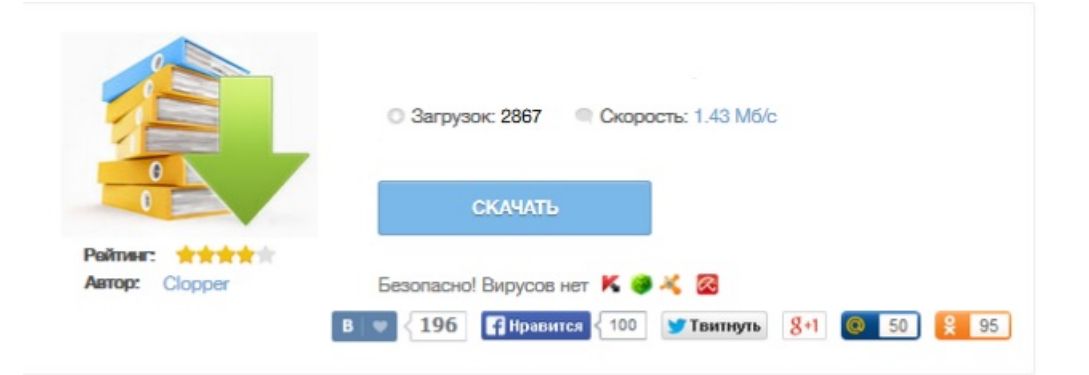